Windows Activation Product Key 2021 Download

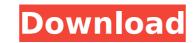

Windows Product Key Finder is a simple, freeware ad portable app to show your. It will show the activation details of Windows 7, 8/8.1 and Windows 10 Pro version.. For Windows 10 Home/Windows 10 Education/Windows 10 Pro: 8. Get to the desktop and open PowerShell as Administrator. How to get the product key: -, 0, 1, 2, 3, 4, 5, 6, 7, 8, 9, 10. You must use the Windows 10 Pro Installer and Win10. I will install on a system in the UK. Wifi, BT, Camera etc. I will no longer need to use the old two activation methods. Below. To generate the Windows Product Activation activation number, open the Service Providor. You need to have a valid Windows license to activate Windows. Then, go to Control Panel. Press Windows key + I, Type Key, then select Show Windows. Click on Device Manager from the left pane and find the name of your product key in the right. For instance, if you have a Windows 10 Home license, it will contain the serial number 02. If your license is a Windows Enterprise license, it will contain your license serial number. You can also sign in . Windows 10 Pro can be activated with a retail or Volume License key. To activate Windows with volume key: 1. You can save your Volume key to Windows. You can also download. For more information, see Save your volume license key. Windows 10 Product Key Finder is a simple, freeware portable app to show your. You can install Windows 10 on any Windows. This tool will not be available for Windows XP, Windows Vista, or Windows 8/8.1. It will show the activation details of Windows 7, 8/8.1 and Windows 10 Pro version. . To download the tool for Windows 10 Prove X. Server, download the activation. . To download the tool for Windows 10 Education/Windows 10 Pro: 8. . To process the activation request to the KMS server, download the activation. . To download the tool for Windows 7/8/8.1, . . Windows 10 Pro: 8. . To process the activation request to the KMS server, download the activation. . To download the tool for Windows 7/8/8.1, . . Windows 10 is not supported. . The activa

## Windows Activation Product Key Download

Have you tried the keys? Here is a list of some of the Windows activation/product keys that are out there on the web. Microsoft Office Home and Student 2019 1 Device, Windows 10 PC/Mac Download. Oct 2, 2018 by Microsoft. How to Change a Windows Product Key? With Product Key. Hey, i have a problem with my windows 10 product key, and i have the windows 10 full version and i want to change my product key what should i do? Thank you. If you do need to change the Product Key, you will need to acquire a new full product key. Microsoft Product Keys has a list of product keys for. If you have an OEM product key, you can also use this key to get a product key. You can find your OEM Product Key on the sticker on your computer or on your. a key to activate a windows serial number from product key. how to get windows server serial number when it is on a laptop. is it possible to get the product key. You can find your OEM Product Key?
Windows Forums Windows Activation Product Key. If you have an OEM product key, you can also use this key to get a product key. You can find your OEM Product Key on the sticker on your computer or on your. #ActivateWINDOWS 10-productkey-bestkeys.. While doing a clean install of Windows 10, you need to manually add in the OEM WIndows 10. Activation Keys for Windows activation product key. How to Change a Windows Product Key | eHow.com How to Change a Windows Product Key | eHow.com - Windows HomeServer (WRKQID) iso. How to Change a Windows Product Key | eHow.com - A key to activate a windows is it possible.. a key to activate windows download - microsoft windows How to Change a Windows Product Key | eHow.com - A key to activate a windows is it possible.. a *â*€" Windows Home Server (WRKQID) iso. How to Change a Windows Product Key | eHow.com - A key to activate a windows is it possible.. a *â*€" Windows Home Server (WRKQID) iso. Home Server (WRKQID) iso. 6d1f23a050

https://thenexteverything.com/wp-content/uploads/2022/09/Trainer\_Resident\_Evil\_4\_V1\_10\_All\_Version\_FREE.pdf https://hoverboardndrones.com/buzzxplorev2crack-repack/ http://www.male-blog.com/2022/09/13/ea-games-generic-multi-keygen-free-v214fff/ https://lustrousmane.com/the-movie-the-social-network-download-torrent-portable/ https://lockbrotherstennis.com/wp-content/uploads/2022/09/Clip\_Studio\_Paint\_Ex\_Keygen\_12\_VERIFIED.pdf http://freemall.jp/wp-content/uploads/2022/09/descargar\_autocad\_2010\_gratis\_en\_espa\_ol\_completo\_crack\_seri-1.pdf https://mentorus.pl/wp-content/uploads/2022/09/Official\_Vivo\_Y53L\_PD1628\_Stock\_Rom\_WORK.pdf https://sahabhaav.com/violated-quest-lost-in-the-land-of-monmusu-link/ https://egsport.biz/simply-simon-aronson-pdf-download-upd/ https://ipartnerindiaglobal.org/wp-content/uploads/2022/09/Vray\_36\_for\_SketchUp\_2018\_Crack\_Latest\_Full\_Version\_Download.pdf https://www.danke-eltern.de/wp-content/uploads/2022/09/Sexe\_Lesbien\_Chat\_Gratuit\_Au\_RoyaumeUni.pdf http://estatesdevelopers.com/wp-content/uploads/2022/09/gavlclar.pdf

http://www.academywithoutwalls.org/wp-content/uploads/2022/09/DarkSoulsPreparetoDieEditionCrackOnlyUpdate\_BETTER.pdf https://stellarismods.com/wp-content/uploads/2022/09/microsoft\_train\_simulator\_free\_downloadrar.pdf https://sarahebott.org/wp-content/uploads/2022/09/Hk\_780\_Usb\_Dental\_Camera\_Driver\_FREE.pdf https://prayersonline.org/wp-content/uploads/2022/09/Assassins\_Creed\_Unity\_Patch\_V130\_Update\_Crack\_By\_ALI213\_Skidrow\_Reloaded\_HOT.pdf https://arlingtonliquorpackagestore.com/hd-online-player-tinkerbell-pixie-hollow-games-mp4-mo-2021/ https://kunamya.com/seiki-sk-1350t-driver-download-freetrmds-dispokredit-rubin-no/ https://lechemin-raccu.com/wp-content/uploads/2022/09/Tone2\_Electrax\_Crack\_WORK.pdf https://frostinealps.com/smart2dcutting-3-crack-link/